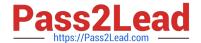

## A00-280<sup>Q&As</sup>

SAS Certified Clinical Trials Programmer Using SAS 9

# Pass SASInstitute A00-280 Exam with 100% Guarantee

Free Download Real Questions & Answers PDF and VCE file from:

https://www.pass2lead.com/a00-280.html

100% Passing Guarantee 100% Money Back Assurance

Following Questions and Answers are all new published by SASInstitute
Official Exam Center

- Instant Download After Purchase
- 100% Money Back Guarantee
- 365 Days Free Update
- 800,000+ Satisfied Customers

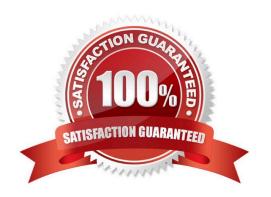

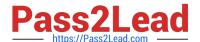

#### **QUESTION 1**

Given the VITALS data set:

| PATID | VISIT  | FULSE | SYSBP | DIABP |
|-------|--------|-------|-------|-------|
| 141   | Week 1 | 60    | 118   | 72    |
| 141   | Week 2 | 60    | 112   | 72    |
| 141   | Week 3 | 66    | 108   | 72    |
| 141   | Week 4 | 76    | 116   | 76    |
| 218   | Week 1 | 87    | 130   | 73    |
| 218   | Week 2 | 75    | 118   | 69    |
| 218   | Week 3 | 91    | 127   | 79    |
| 218   | Week 4 | 71    | 119   | 76    |
|       |        |       |       |       |

Which program was used to transpose the data set into the following structure?

| PATID | AISIL  | NAME_ | _LABEL_      | COL1 |
|-------|--------|-------|--------------|------|
| 141   | Week 1 | PULSE | Pulse        | 60   |
| 141   | Week 1 | SYSBP | Systolic BP  | 118  |
| 141   | Week 1 | DIABP | Diastolic BP | 72   |
| 141   | Week 2 | PULSE | Pulse        | 60   |
| 141   | Week 2 | SYSBP | Systolic BP  | 112  |
| 141   | Week 2 | DIABP | Diastolic BP | 72   |
| 141   | Week 3 | PULSE | Pulse        | 66   |
| 141   | Week 3 | SYSBP | Systolic BP  | 108  |
| 141   | Week 3 | DIABP | Diastolic BP | 72   |
| 141   | Week 4 | PULSE | Pulse        | 76   |
|       |        |       |              |      |

A. proc transpose data=vitals; var pulse sysbp diabp; run;

B. proc transpose data=vitals; by patid visit; run;

C. proc transpose data=vitals; var patid visit;

run;

D. proc transpose data=vitals; id patid visit; run;

Correct Answer: B

### **QUESTION 2**

The following SAS program is submitted, but fails due to syntax errors.

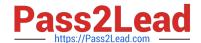

#### https://www.pass2lead.com/a00-280.html

2024 Latest pass2lead A00-280 PDF and VCE dumps Download

| What is th | e cause of | the syntax | errors? |
|------------|------------|------------|---------|
|------------|------------|------------|---------|

- A. The keep= data set option should be (keep=MonthExp\*).
- B. An array can only be referenced in a KEEP statement and not within a keep= data set option.
- C. An array cannot be referenced on a keep= data set option.
- D. The keep= data set option should be (keep=MonthExp).

Correct Answer: C

#### **QUESTION 3**

You want to calculate the p-value of Fisher\\'s exact test for a 3x3 table. Which option must you add to the TABLES statement of PROC FREQ?

- A. CHISQ
- B. CMH
- C. EXACT
- D. EXPECTED

Correct Answer: C

#### **QUESTION 4**

Which name is a valid SAS V5 variable name?

- A. \_AESTDTC
- B. AESTARTDTC
- C. AE-STDTC
- D. AE\_START\_DTC

Correct Answer: A

#### **QUESTION 5**

The following SAS program is submitted:

%let Av=age;

%macro LABD(Av=weight);

%let Av=gend; %mend;

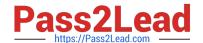

https://www.pass2lead.com/a00-280.html 2024 Latest pass2lead A00-280 PDF and VCE dumps Download

| %LABD(Av=height) |  |
|------------------|--|

%put Av is andAv;

What will be written to the SAS log?

- A. Av is weight
- B. Av is gend
- C. Av is height
- D. Av is age

Correct Answer: D

A00-280 VCE Dumps

A00-280 Practice Test

A00-280 Exam Questions